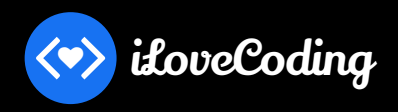

**Seven (7) Types** 

# **Example 2011 Cheatsheet**

Learn JavaScript Correctly (Video course) https://ilovecoding.org/courses/js2

## **Basic Vocabulary**

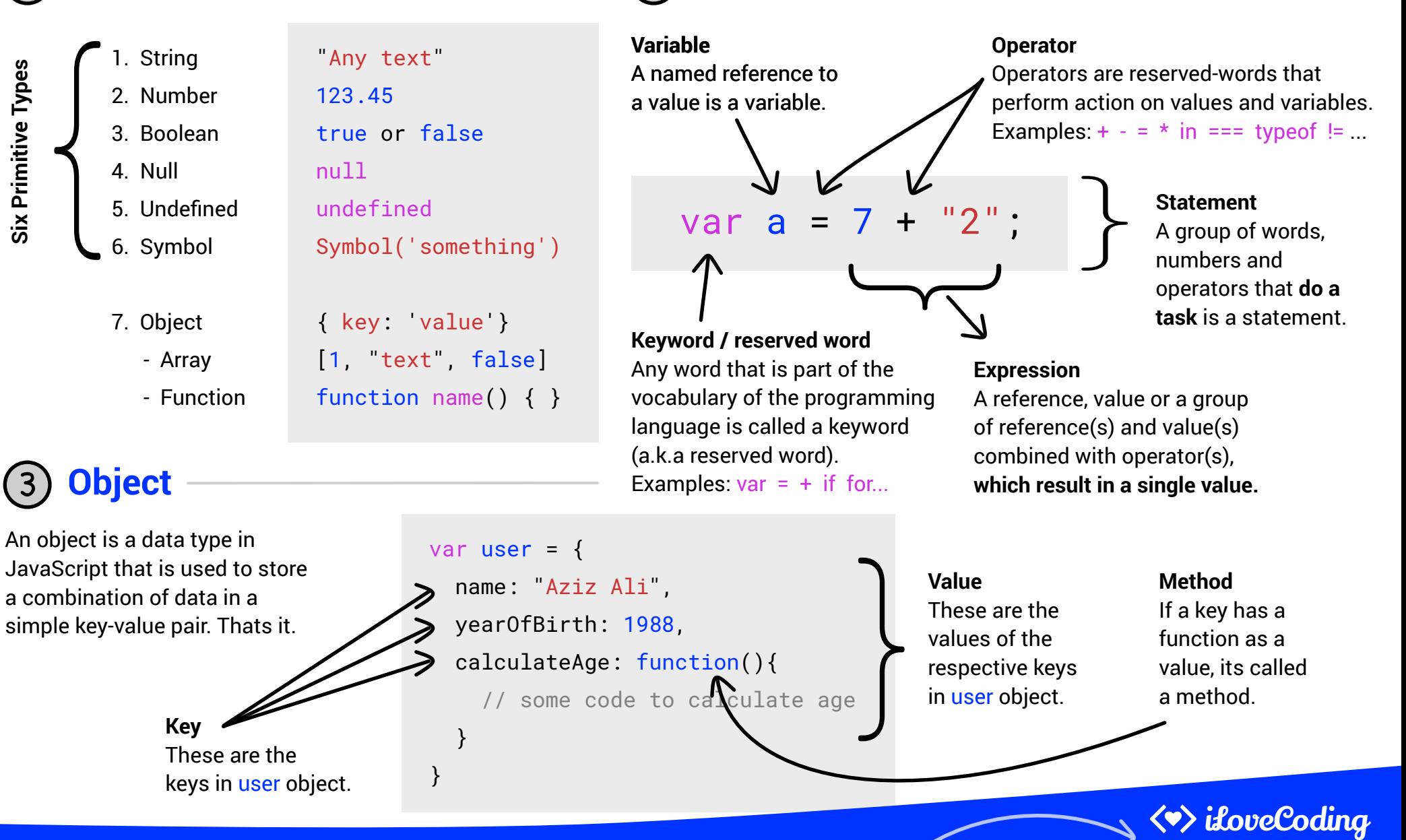

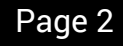

**Parameters / Arguments**

A function can optionally take parameters (a.k.a

**(optional)**

# **Example 2 x 2 Script Cheatsheet**

Learn JavaScript Correctly (Video course) https://ilovecoding.org/courses/js2

## 4 **Function**

ifoveCoding

A function is simply a bunch of code bundled in a section. This bunch of code ONLY runs when the function is called. Functions allow for organizing code into sections and code reusability.

Using a function has ONLY two parts. (1) Declaring/defining a function, and (2) using/running a function.

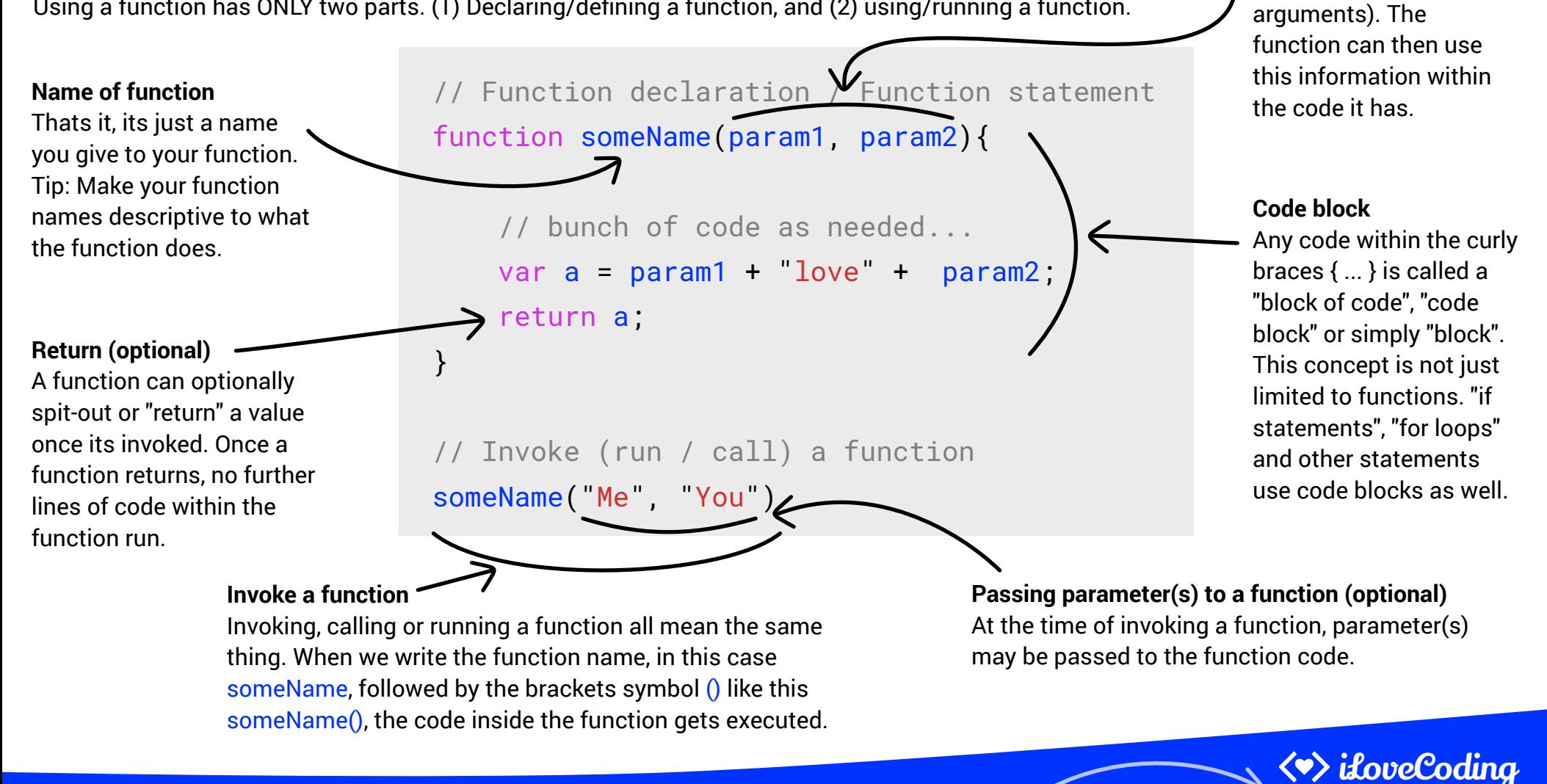

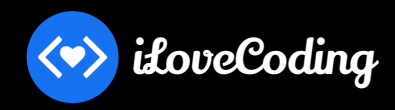

Learn JavaScript Correctly (Video course) https://ilovecoding.org/courses/js2

## 5 **Vocabulary around variables and scope**

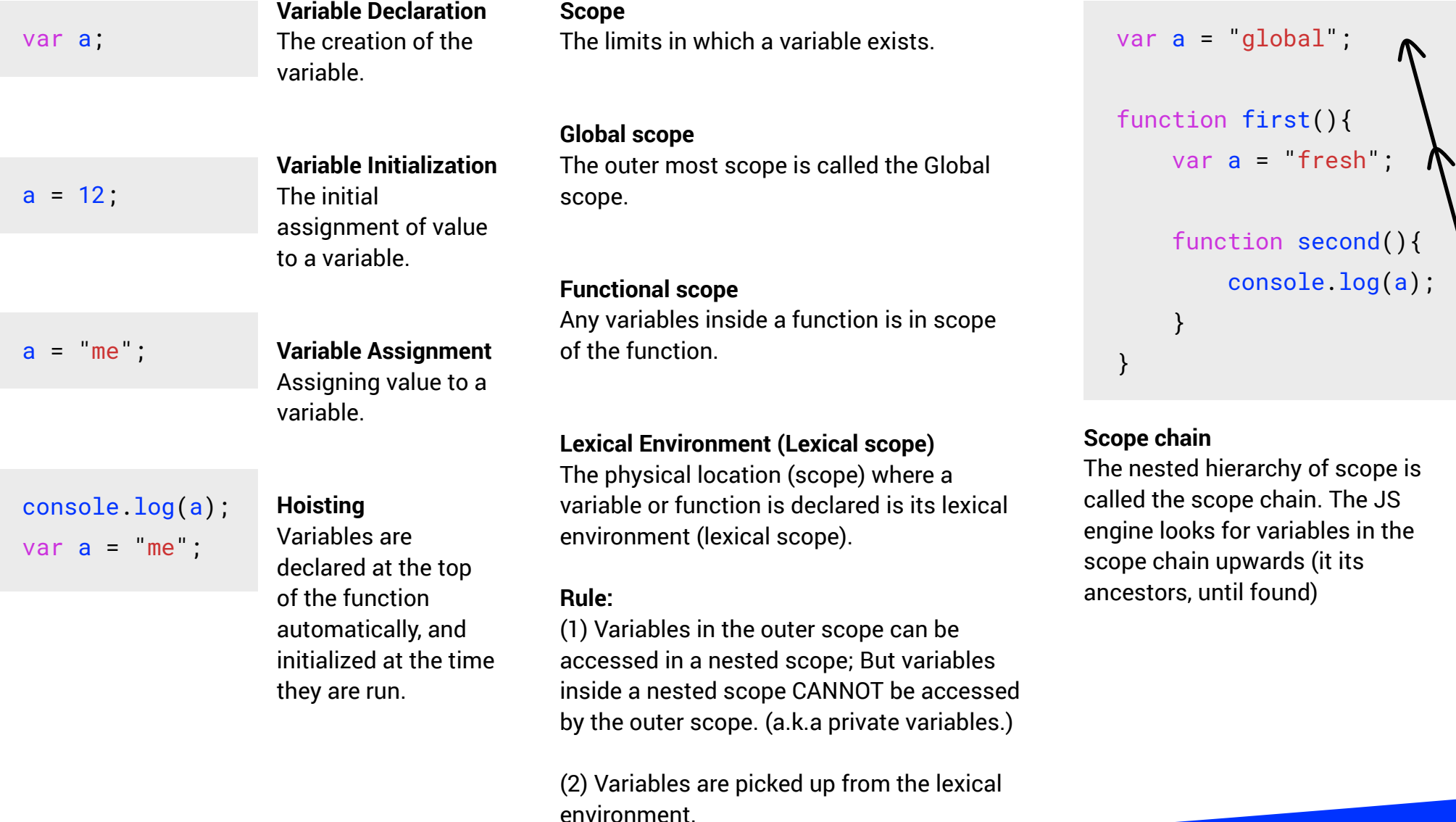

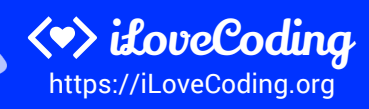

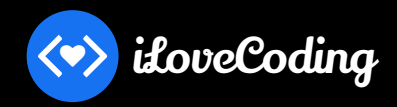

Learn JavaScript Correctly (Video course) https://ilovecoding.org/courses/js2

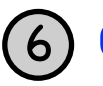

6 **Operators** *Full list of JavaScript operators https://developer.mozilla.org/en-US/docs/Web/JavaScript/Reference/Operators*

Operators are reserved-words that perform action on values and variables.

### **Arithmetic**

- .. + .. Add
- .. .. Subtract
- .. \* .. Multiply
- .. / .. Divide
- .. % .. Remainder
- .. \*\* .. Exponential

### **Assignment**

- .. = .. Assign value
- .. += .. Add then assign
- .. -= .. Subtract then assign
- .. \*= .. Multiply then assign

### **Logical**

- .. || .. Or
- .. && .. And

### **Equality**

- $\ldots$  ===  $\ldots$  Equality
- $\ldots$  ==  $\ldots$  Equality with coercion

## **Conversion**

- + .. Convert to number
- .. Convert to number then negate it
- ! .. Convert to boolean then inverse it

#### **Relational / Comparison**

- .. >= .. Greater than or equal to
- $\ldots$  <=  $\ldots$  Less than or equal to
- .. != .. Not equal after coercion
- .. !== .. Not equal

#### **Increment / Decrement**

- ..++ Postfix increment
- ..-- Postfix decrement
- ++.. Prefix increment
- --.. Prefix increment

## **Others**

typeof .. .. instanceof ..

- (..) ...spread-operator
- . ..[..] new .. delete ..

## $(.2...).$

#### **Operator Precedence**

Given multiple operators are used in an expression, the "Operator Precedence" determines which operator will be executed first. The higher the precedence, the earlier it will get executed.

### **Operator Associativity**

Given multiple operators have the same precedence, "Associativity" determines in which direction the code will be parsed.

### See the **Operator Precedence and Associativity table** here:

http://bit.ly/operatortable

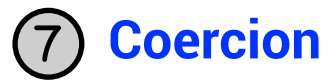

When trying to compare different "types", the JavaScript engine attempts to convert one type into another so it can compare the two values.

#### **Type coercion priority order:**

1. String

- 2. Number
- 3. Boolean

**Coercion in action** Does this make sense?

 $2 + "7" : // "27"$ true -  $5 / / -4$ 

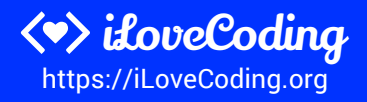

Learn JavaScript Correctly (Video course) https://ilovecoding.org/courses/js2

## 8 **Conditional Statements**

iloveCoding

Conditional statements allow our program to run specific code only if certain conditions are met. For instance, lets say we have a shopping app. We can tell our program to hide the "checkout" button if the shopping cart is empty.

```
If -else Statement: Run certain code, "if" a
condition is met. If the condition is not met,
the code in the "else" block is run (if
available.)
```

```
if (a > 0) {
  // run this code
} else if (a < 0) {
  // run this code
} else {
  // run this code
}
```
**Ternary Operator:** A ternary operator returns the first value if the expression is truthy, or else returns the second value.

(expression)? ifTrue: ifFalse; }

**Switch Statement:** Takes a single expression, and runs the code of the "case" where the expression matches. The "break" keyword is used to end the switch statement.

```
switch (expression) {
  case choice1:
    // run this code
    break;
```
case choice1: // run this code break;

## default:

// run this code

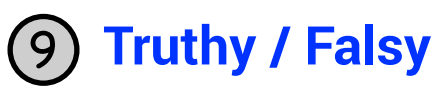

There are certain values in JavaScript that return true when coerced into boolean. Such values are called **truthy** values. On the other hand, there are certain values that return false when coerced to boolean. These values are knows as **falsy** values.

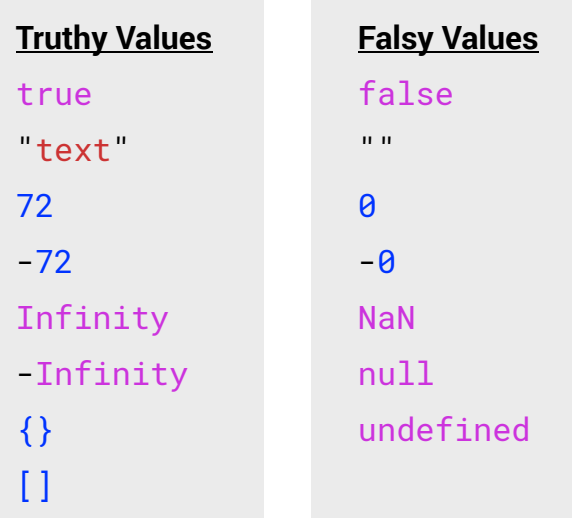

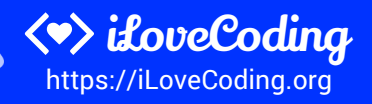

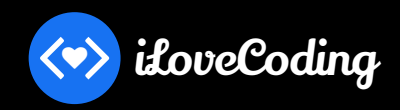

Learn JavaScript Correctly (Video course) https://ilovecoding.org/courses/js2

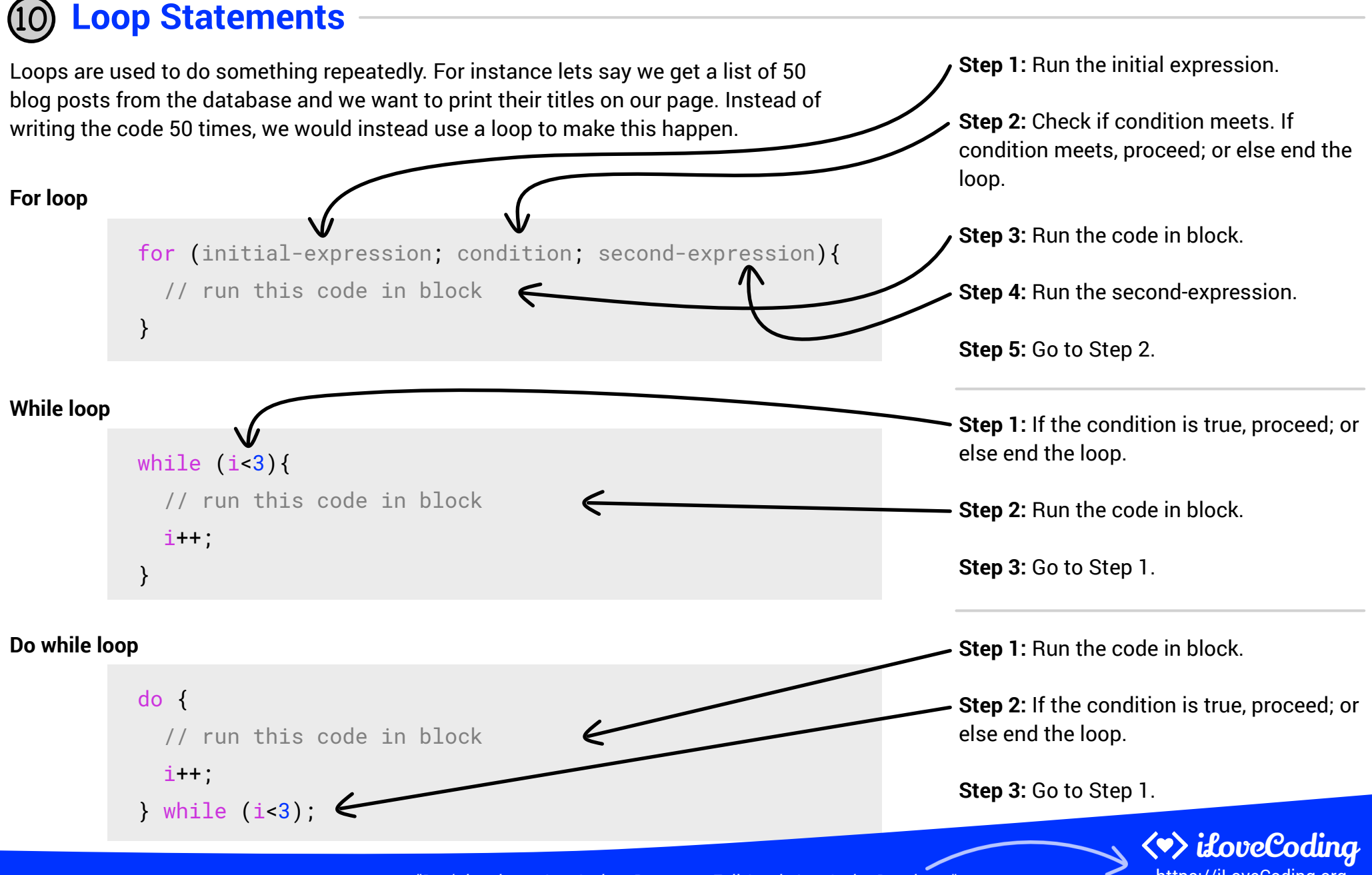

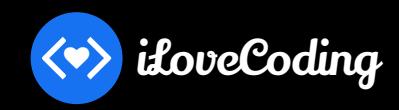

Learn JavaScript Correctly (Video course) https://ilovecoding.org/courses/js2

## **Ways to create a variable**

There are 3 ways to create variables in JavaScript: var, let and const. Variables created with var are in scope of the function (or global if declared in the global scope); let variables are block scoped; and const variables are like let plus their values cannot be re-assigned.

```
var a = "some value"; // functional or global scoped
let b = "some value"; // block scoped
const c = "some value"; // block scoped + cannot get new value
```
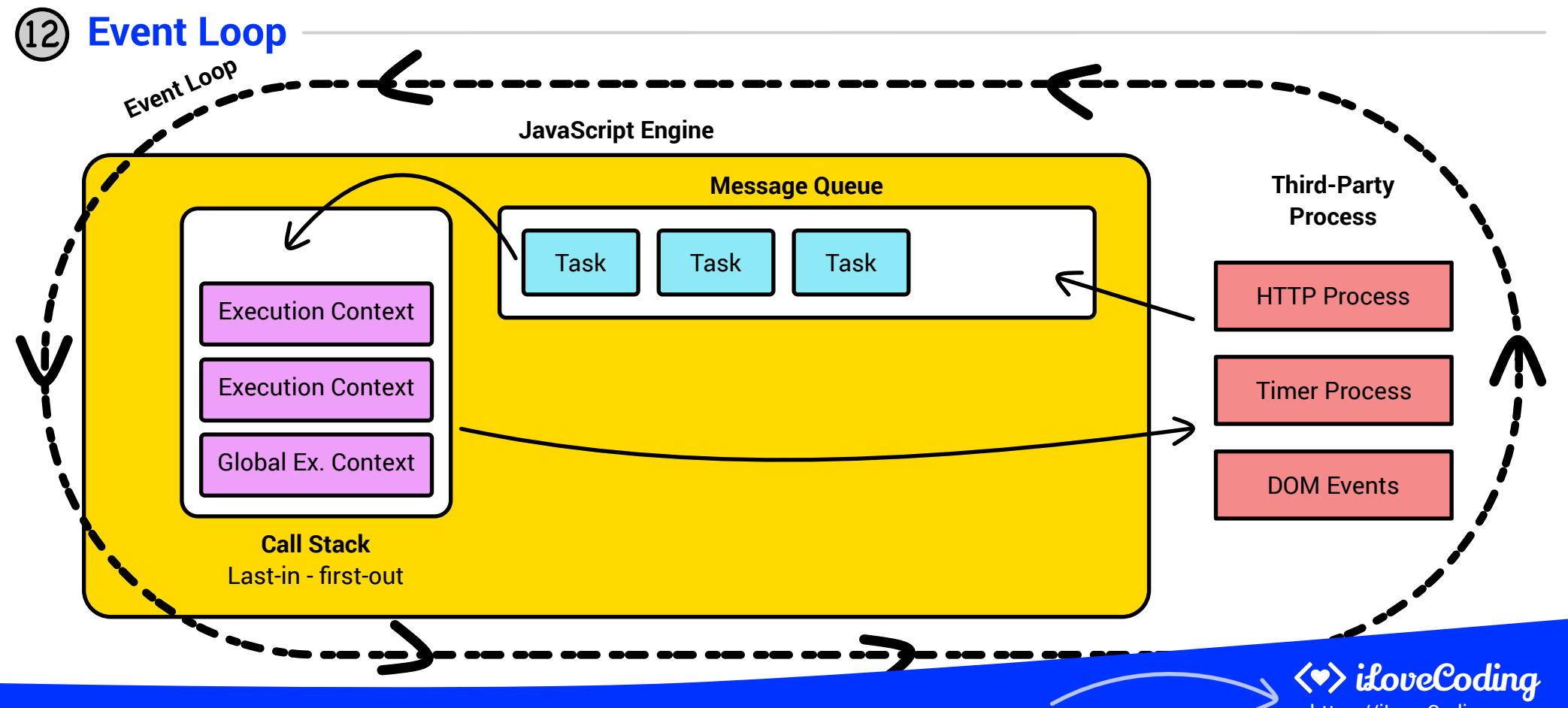

## i*foveCoding*

# <>> *doveCoding*JavaScript Cheatsheet
<sup>Page 8</sup>

Learn JavaScript Correctly (Video course) https://ilovecoding.org/courses/js2

## 13 **Browser**

A web browser is a pretty advance piece of software which contains a lot of components. Many of these components are accessible to a web developer, so we can create complex web apps. At the same time a lot of components are kept out of reach of the web developer for security purposes. For instance, we as web developers can get access to the user's location, but we cannot get access to the user's saved passwords or browsing history. **Let's see below how a browser is structured:**

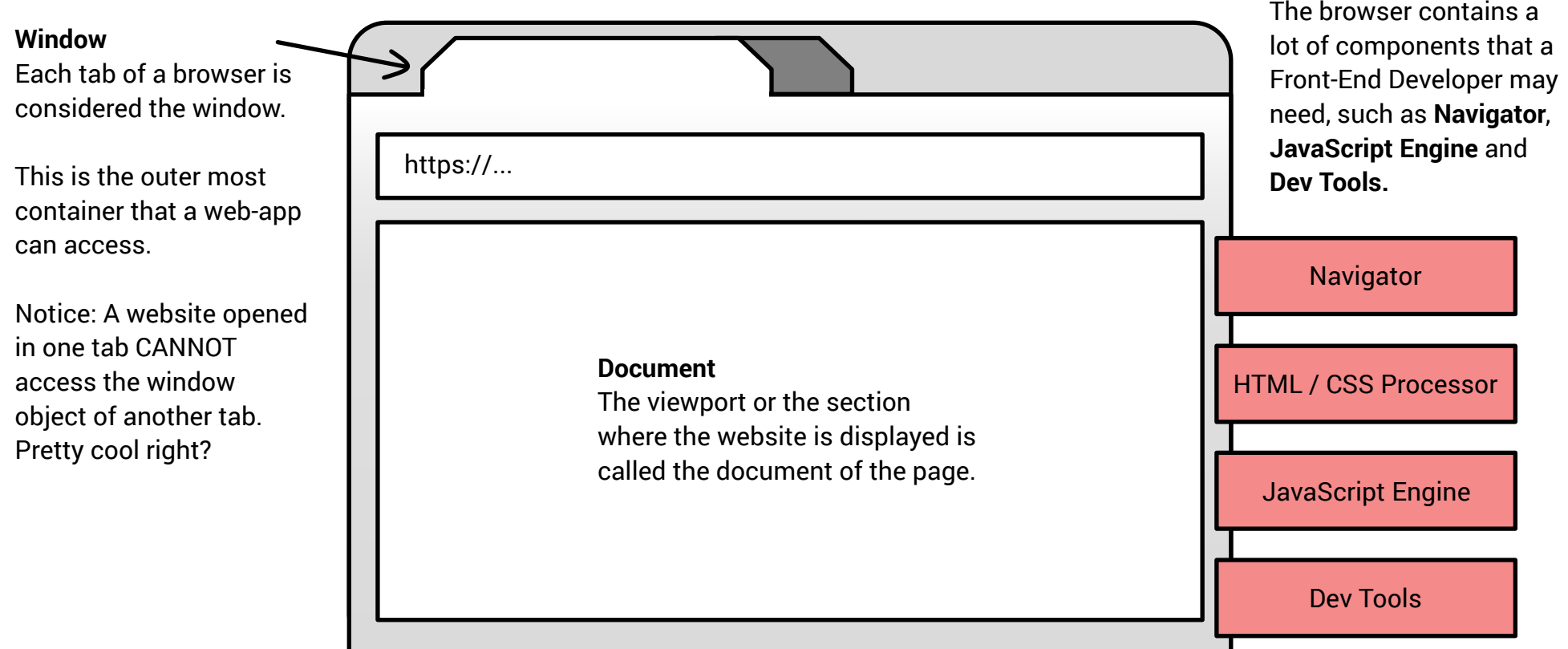

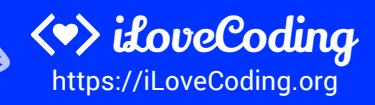

![](_page_8_Picture_0.jpeg)

Learn JavaScript Correctly (Video course) https://ilovecoding.org/courses/js2

![](_page_8_Picture_4.jpeg)

## **DOM - Document Object Model**

### **Query/Get Elements**

```
// Preferred way:
document.querySelector('css-selectors')
document.querySelectorAll('css-selectors', ...)
```

```
// Old ways, and still work:
document.getElementsByTagName('element-name')
document.getElementsByClassName('class-name')
document.getElementById('id')
```

```
Create / clone Element
```

```
document.createElement('div')
document.createTextNode('some text here')
node.cloneNode()
node.textContent = 'some text here'
```

```
Add node to document
parentNode.appendChild(nodeToAdd)
parentNode.insertBefore(nodeToAdd, childNode)
```
### **Get Element Details**

node.nextSibling node.firstChild node.lastChild node.parentNode node.childNodes node.children

#### **Modify Element**

```
node.style.color = 'red'
node.style.padding = 10px
node.style.fontSize = '200%'
```

```
node.setAttribute('attr-name', 'attr-value')
node.removeAttribute('attr-name')
```
### **Get and Modify Element Class**

node.classList node.classList.add('class-name', ...) node.classList.remove('class-name', ...) node.classList.toggle('class-name') node.classList.contains('class-name') node.classList.replace('old', 'new')

#### **Remove Node**

```
parentNode.removeChild(nodeToRemove)
// Hack to remove self
nodeToRemove.parentNode.removeChild(nodeToRemove)
```
#### **Events**

node.addEventListener('event-name', callback-function) node.removeEventListener('event-name', callback-function)

List of Events: https://developer.mozilla.org/en-US/docs/Web/Events or google *"Mozilla event reference"*

#### **What is a "Node"? (in the context of DOM)**

```
Node: Every item in the DOM
tree is called a node. There
are two types of node - A text
node, and an element node:
```
**Text Node:** Node that has text.

**Element Node:** Node that has an element.

**Child Node:** A node which is a child of another node.

**Parent Node:** A node which has one or more child.

**Descendent Node:** A node which is nested deep in the tree.

**Sibling Node:** A node that share the same parent node.

![](_page_8_Picture_32.jpeg)

![](_page_9_Picture_0.jpeg)

# **Example 20 avaScript Cheatsheet**

Learn JavaScript Correctly (Video course) https://ilovecoding.org/courses/js2

## **Auto Inherited Properties**

When you create a value in JavaScript, certain properties are automatically inherited by this value. This magic happens because every type has a constructor with a special property called prototype. All methods on the prototype gets automatically inherited by the new value created for that type. Take a look at some of of these methods on the right.

## 16 **Built-in Objects**

JavaScript gives us a ton of useful built-in objects to make our lives easier. The Date and Math objects are very useful on a regular basis. Take a look at some of their features on the right.

![](_page_9_Picture_324.jpeg)

*Full list of builtin objects in JavaScript visit https://developer.mozilla.org/en-US/docs/Web/JavaScript/Reference/Global\_Objects*

#### **Math**

*Google 'Mozilla Math' to find the docs*

![](_page_9_Picture_325.jpeg)

#### **Date**

```
Google 'Mozilla Date' to find the docs
const d = new Date('9/17/1988');
d.getDay()
d.getFullYear()
d.getMonth()
```
Date.now() Milliseconds since Jan 1, 1970

![](_page_9_Picture_17.jpeg)

Learn JavaScript Correctly (Video course) https://ilovecoding.org/courses/js2

## 17 **Promise**

iLoveCoding

### **What is a Promise?**

Promise is an object that provides a useful construct when dealing with asynchronous tasks. A promise is called a "Promise" because it guarantees it will run upon success or failure of that task.

Working with a promise consists of two parts; (A) Creating a promise, and (B) Using a promise.

```
// (A) Create a promise
const p = new Promise((resolve, reject)=>{
  // Do some async task
 setTimeout(()=>{
    if(condition){
      resolve('Successful login');
    } else {
       reject('Login failed');
    }
  }, 2000)
})
```
## **What is an Async task?**

An async task is one in which a third-party process is doing the task. Examples:

- Requesting/sending data to a database
- Requesting/sending data via HTTP protocol
- Working with the file system of the computer

```
// (B) Using a promise
p. then((res)=>{
  console.log(res)
})
. catch (err)=\console.log(err)
})
```
**Note:** 90% of the time you will be working with pre-existing promises. The step of "Creating a promise" would be done for you either by a library, framework or environment you are using. Examples of promises: fetch

![](_page_10_Picture_16.jpeg)

![](_page_11_Picture_0.jpeg)

# **Example 20 Years Accript Cheatsheet**

Learn JavaScript Correctly (Video course) https://ilovecoding.org/courses/js2

## 18 **'this' keyword**

The this keyword is used inside a function. The this keyword is merely a reference to another object.

What the this keyword refers to depends on the scenario or the way the function is implemented. Here are the 3 scenarios to remember:

**Scenario #1: this inside a function** The this keyword points to global object.

**Scenario #2: this inside a method**

The this keyword points to the object the method is in.

**Scenario #3: When function is run with call, bind or apply**

When a function is called using the .call(param) .bind(param) or .apply(param) method, the first param become the object that the this keyword refers to.

### **Important Note:**

In the browser, global is the window object. In Node.js, global is the global object.

```
var name = "Fatema":
function fun(){
  // some code here
  console.log(this.name);
}
const user = \{name: Marium",
   yearOfBirth: 1999,
   calcAge: function(){
      const currentYear = (new Date()).getFullYear();
      return currentYear - this.yearOfBirth;
   }
}
```
 $\blacktriangleright$  fun();  $\blacktriangleright$  // 'this' is global. Logs "Fatema" Suser.calcAge(); // 'this' is the user object  $\blacktriangleright$  fun.call(user); // 'this' is the user object. Logs "Marium"

![](_page_11_Picture_16.jpeg)

![](_page_12_Picture_0.jpeg)

# **Example 20 avaScript Cheatsheet**

Learn JavaScript Correctly (Video course) https://ilovecoding.org/courses/js2

![](_page_12_Picture_4.jpeg)

### **What is a constructor?**

In JavaScript, a constructor is a special function that acts as a mold to create new objects.

There are numerous built-in constructors in JavaScript, such as String, Number, Promise, Date, Array, Object, and many more.

We can create our own custom constructors if need be.

A great place to use a constructor is when you are creating multiple objects of the same kind.

There are two parts to working with a constructor:

**(1) Defining a constructor** When creating a custom constructor

**(2) Using a constructor** with the "new" keyword

```
// Defining a Constructor
function Car(make, model, year){
   this.make = make;
   this.model = model;
   this.year = year;
   this.setMiles = function(miles){
     this.miles = miles
      return miles;
   }
 }
 // Using a constructor
 const car1 = new Car('Toyota', 'Prius', 2016);
 const car2 = new Car('Hyundai', 'Sonata', 2018);
 // Adding method to the constructor prototype
 Car. prototype. age = function() { \n\qquad \nreturn (new Date()).getFullYear() - this.year;
 }
 car1.age(); // 2
                                                              Rule of thumb:
                                                              A) Set properties
                                                              inside a constructor.
                                                              B) Set methods inside
                                                              the prototype
                                                              property.
                                                              "new" keyword
                                                              The new keyword is
                                                              used to create a new
                                                              object (instance) from
                                                              the constructor.
                                                               "prototype" property
                                                              prototype is a special
                                                              property on every
                                                              object. Properties
                                                              (methods or values)
                                                              attached to the
                                                              prototype property
                                                              get inherited to every
                                                              instance of the
                                                              constructor.
```
![](_page_12_Picture_14.jpeg)